# Continuing Education + Code of Ethics = Automatic NRDS/M1 Updates

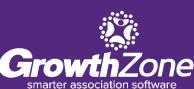

## Agenda

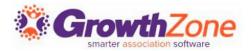

- Continuing Education Overview
- Before you start...
- Setting things up!
  - Create Certification
  - Set Certification as Default
  - Create Component(s)
  - Add Components to Events
  - Complete a Component
- Tracking Progress
- Reporting

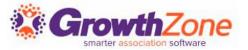

#### What is the Continuing Education module?

The Continuing Education module within GrowthZone allows associations to administer, track, and report on the professional certifications of their members. With the proper setup, associations can save themselves and their members time in managing the courses, exams, and other tasks.

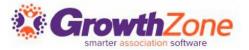

#### What is the Continuing Education module?

The module is built so that both simple and complex scenarios can be accommodated. It is important to note that the Continuing Education module does not deliver instruction or coursework, rather, it keeps track of necessary elements and the completion date of each.

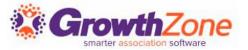

#### What is the Continuing Education module?

The Continuing Education module is required in order for GrowthZone to <u>automatically</u> update the Code of Ethics section on the Real Estate tab after a registrant is marked as attended.

If you do not have GrowthZone's Continuing Education module and are interested in adding it to your subscription, contact <u>the Engagement Team</u>.

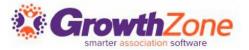

#### **Continuing Education- The Simple Setup**

This Continuing Education/Code of Ethics setup is being built under the following assumptions:

No Fees are being charged for components (courses)\* No Objectives are required No Categories are needed No prerequisites are required No Terms & Conditions are necessary No need to track "completion"- only tracking attendance/hours to update the Code of Ethics data being sent to NRDS/M1

With this simple approach, we are only using a couple key areas of the module.

\*At the component level- there may be fees at the event level!

## **Continuing Education Overview**

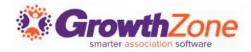

| Component Details     |                           | ×                   |
|-----------------------|---------------------------|---------------------|
| Туре                  | Code                      | Name                |
| Course<br>Description | 2021C6                    | Code of Ethics 2021 |
| COEC certification    |                           |                     |
| Fee                   |                           |                     |
| ltem                  |                           |                     |
| Price                 |                           |                     |
| Objectives            |                           |                     |
| CODE                  | NAME                      |                     |
| Component Do          | cuments                   |                     |
|                       |                           |                     |
| None to display       |                           |                     |
| Component Ce          | rtificates                |                     |
| Component Certifica   |                           |                     |
| Download document f   | or Golf and Learn Expo Co | ode of Ethics 2021  |
|                       |                           | Close               |

Most associations provide a **certificate** to event attendees to document credit for **completing a component** (course). This is done by linking a certification component to an event, which is also tied to the continuing education certification created to track ongoing continuing education. The credits and certificates are tracked within the Database and are visible to the member in the Info Hub.

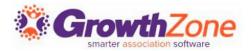

There are a few things you will want to consider before creating your continuing education program:

- Custom Fields
- Document Generation
  - Component Certificate Template
  - Roster
- Automated Messaging

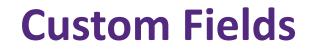

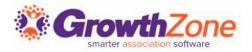

Some associations need to include a unique identifier on certificates. There are 2 options for custom fields:

- Individual Custom Field: is included in the contact record and can be visible/updateable in the Info Hub.
- Event Custom Field: is related to a specific event (class), and can be reported on, but is not tied to a contact record and cannot be added to a certificate.

GZ Knowledge Base: <u>Custom Fields</u>

## **Custom Fields**

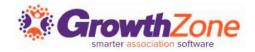

| ndividuals               |                | ~                |                                                                              |                      |            |         |        |               |   |    |
|--------------------------|----------------|------------------|------------------------------------------------------------------------------|----------------------|------------|---------|--------|---------------|---|----|
| ame                      |                | 1                | Displa                                                                       | Name                 |            | 1       |        |               |   |    |
| escription               |                |                  |                                                                              |                      |            |         | 4      |               |   |    |
| в <i>і</i> ⊻             | <del>с</del> х | 1 X <sup>1</sup> | A- Ti                                                                        | •                    | <b>e</b> ¶ | • = • # | ₽ i₽   |               | - |    |
| Ø 🖪 🖽                    | 5 0            | 4                | k </td <td></td> <td></td> <td></td> <td></td> <td></td> <td></td> <td></td> |                      |            |         |        |               |   |    |
|                          |                |                  |                                                                              |                      |            |         |        |               |   |    |
| ustom Field Data         | Тупе           |                  | Group                                                                        | Section              |            |         | Charac | sters Allowed |   | li |
| ustom Field Data<br>Fext | Туре           | ~                |                                                                              | Section<br>ct a Grou | p/Section  | · +     | Charac | ters Allowed  |   |    |
|                          | Туре           | ~                |                                                                              |                      | p/Section  | ~       | Charao | sters Allowed |   | 1  |

Individual Custom Fields can be enabled for use in event registration in the <u>Event Settings Defaults</u>.

These fields will need to be set up in advance using **Individuals** as the field area.

- Name/Display Name: these should be the same, no symbols
- Properties: Public and Member
   Editable should be selected.
   Required is optional.

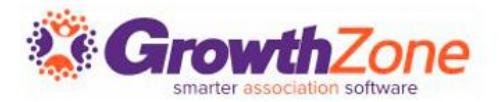

There are several templates GrowthZone uses within the Continuing Education module. They are included in your subscription and can be used "as is" or they can be copied and customized as needed.

- Certificate Templates (not discussed in today's session)
- Component Certificate Templates
- Roster Templates

GZ Knowledge Base : <u>Setting up Document Templates</u>

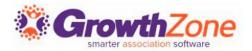

#### **Component Certificate Templates**

Most associations provide a certificate to event attendees to document the credit they receive for completing a class. This is done by linking a component to an event and having a component certificate template linked to the component. Component certificates must be set up as a Certificate Component-type document template to be available.

GZ Knowledge Base : <u>Setting up Document Templates</u>

## **Document Generation**

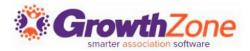

| Kennebec Valley<br>Board of REALTORS® |
|---------------------------------------|
| Certificate of Completion             |
| Name:                                 |
| Real Estate License Number:           |
| Address:                              |
| Course Title: Code of Ethics          |
| Course Certifiction Number:           |
| Course Location:                      |
| Course Instructor(s):                 |
| Provider's Name:                      |
| Provider's Certificate Number:        |
| Course Completion Date: 9/12/2018     |
| Number of Clock/CE Hours: 3.00        |
| Signature:                            |
| Fammy Lapierse                        |

Tammy Lapierre, Kennebec Valley Board of REALTORS

KEEP THIS CERTIFICATE AS VERIFICATION THAT YOU COMPLETED THE PROGRAM NAMED. IF YOU ARE AUDITED UPON THE NEXT LICENSE RENEWAL, YOU WILL BE REQUIRED TO SUBMIT THE REAL ESTATE COMMISSION CERTIFICATES SHOWING YOU COMPLETED A **MINIMUM OF 21 HOURS OF APPROVED CONTINUING EDUCATION THAT INCLUDES THE REQUIRED CORE COURSE DURING YOUR CURRENT LICENSE TERM**. Access the component certificate template in Setup -> Document Generation Templates -> ContinuingEducationUnit.docx, or create your own.

You will probably want to <u>customize the</u> <u>template</u>, as in its default state it is simply a list of fields!

See <u>Continuing Education/Certificates</u> <u>Merge Fields</u> for available merge fields for use in Component Certificate Templates.

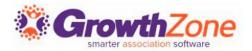

#### **Roster Templates**

Many certifying bodies like state governments and national organizations require proof that an individual has attended a training class. In GrowthZone, you can create rosters for events that are linked to certification components by using the Mail Merge option on the **Continuing Education Roster Report**.

GZ Knowledge Base: Setting up Document Templates

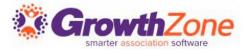

#### **Roster Templates**

GrowthZone has a template called **CertificationRoster.docx**. You can make a copy of this document and edit it or upload your own file using merge fields.

See <u>Continuing Education/Certificates Merge Fields</u> for available merge fields for use in Component Certificate Templates.

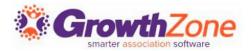

Automatic messages may be configured to be sent in response to certain actions. For example, an automated message may be sent to a member when they complete a component by attending an event. Your database is pre-configured with automatic messages, which you may use "as-is" or customize to meet your needs.

GZ Knowledge Base: <u>Automated Messaging</u>

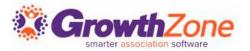

The following automated message templates should be reviewed, customized if needed, and set for delivery:

- ✓ Registered Event Attendee
- ✓ Unregistered Event Attendee
- Certification Component Completed

NOTE: These are global messages and are sent for EVERY registration, cancellation, and component completion. If you wish to send out event- or component-specific messaging, <u>custom email templates can be created</u> and sent manually.

GZ Knowledge Base: <u>Automated Messaging</u>

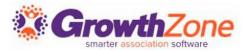

Certification Checklist:

Certification Name:

Continuing Education or Ongoing Continuing Education

- Description:
   Continuing Education or Ongoing Continuing Education
- Determine Certification completion via: Do Not Track Completion\*

\*We are only tracking ongoing continuing education; the certification itself will not be completed.

GZ Knowledge Base: Add a Certification

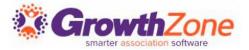

Because of the simple set-up, we are not using most of the fields within this area. The key details such as the certificate template, credits, etc., will be set up within the components.

| dit Certification                       |     |                          |         | ×  |
|-----------------------------------------|-----|--------------------------|---------|----|
| Name                                    |     | Code                     | Version |    |
| Continuing Education                    |     |                          |         |    |
| Description                             |     |                          |         |    |
| Continuing Education                    |     |                          |         | 1. |
| Certification Category                  |     | Certificate Template     |         |    |
| Select a Certification Category         | ~ + | Copy of Certificate.docx |         | ~  |
|                                         |     |                          |         |    |
| Determine Certification completion via: |     |                          |         |    |

## **Set Certification as Default**

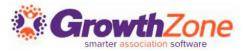

#### Setup -> Continuing Education -> General Settings

|                                                               |                |                                                 |                                         | 0    |
|---------------------------------------------------------------|----------------|-------------------------------------------------|-----------------------------------------|------|
| Continuing Education General Settin                           | gs             |                                                 |                                         | Save |
| Send 'Certification Expiring' Emails n Days Before Expiration | List/Committe  | ee that receives Admin Review Required email    | Default Certificate Template            |      |
| 60                                                            | - Select a Lis | t/Committee that receives Admin Review Rec 🗸 🕂  | - Select a Default Certificate Template | ~    |
| Default Certification                                         |                | Enroll Attendees To All Relevant Certifications |                                         |      |
| Continuing Ed Program                                         | ~              |                                                 |                                         |      |

#### GZ Knowledge Base : <u>Continuing Education General Settings</u>

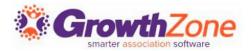

Components are individual items that count towards the continuing education. For our purposes, components are **courses**, and are not tying in exams, tasks, or objectives. Associations providing a certificate for each course must link their created certificate component template to the individual components.

GZ Knowledge Base: Add a Component

| Name               |       |                |       | Code          |                |   |
|--------------------|-------|----------------|-------|---------------|----------------|---|
|                    |       |                |       |               |                |   |
| Description        |       |                |       |               |                |   |
|                    |       |                |       |               |                |   |
| Availability Opens |       | ability Closes |       | Is Active     | Requires       |   |
|                    |       |                |       | 1             | Approval       |   |
| nstructor          |       |                |       |               |                |   |
|                    |       |                |       |               |                |   |
| Jpon Completion    |       |                |       |               |                |   |
| Hours Earned       | Credi | ts Earned      |       | Document Tem  |                |   |
|                    |       |                |       | Select a Docu | iment Template | ~ |
| Objectives         |       |                |       |               |                |   |
| Objective          | Code  | Parent Obje    | otivo |               |                | C |

## **Create Components**

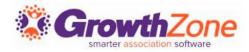

| COEC                                              |               |         |     |                     |         |        |           | Code     |        |          |    |    |         |         | ype<br>COEC |                     |   |
|---------------------------------------------------|---------------|---------|-----|---------------------|---------|--------|-----------|----------|--------|----------|----|----|---------|---------|-------------|---------------------|---|
| Descrip                                           | tion          |         |     |                     |         |        |           |          |        |          |    |    |         | L       |             |                     |   |
| в                                                 | I             | U       | ĉ   | X1                  | X1      | Α-     | Tt≁       | ۵        | 0      | ¶ -      | ŧ. | l∋ | :=+     | ₫       | ΣΞ          | -                   |   |
| S                                                 | 2             | ⊞       | C   | C                   | ٩       | k      | >         |          |        |          |    |    |         |         |             |                     |   |
| Comp                                              | onent         | for all | COE | C clas              | ses.    |        |           |          |        |          |    |    |         |         |             |                     |   |
| Availab                                           | ility Op      | ens     |     |                     |         | A      | vailabili | ity Clos | ies    |          |    |    | Is Acti | ve      |             | Requires<br>Approva |   |
| Instruct                                          | or            |         |     |                     |         |        |           |          |        |          |    |    |         |         |             |                     |   |
| Upon C<br>Hours E                                 |               | tion    |     |                     |         | С      | redits E  | arned    |        |          |    |    | Docum   | nent Te | emplate     |                     |   |
|                                                   |               |         |     |                     |         |        |           |          |        |          |    |    |         |         |             | t Template -        |   |
| Objectiv<br>Prereq                                |               |         |     |                     |         | Code   |           |          |        | Objectiv | e  |    |         |         |             |                     | 0 |
| Name                                              |               |         |     |                     |         |        |           |          | Туре   |          |    |    | Code    | 9       |             |                     |   |
| Fees                                              |               |         |     |                     |         |        |           |          |        |          |    |    |         |         |             |                     |   |
| Fee Iter<br>Seler                                 | n<br>et a Fee | ltem    |     |                     | ~       | P      | rice      |          |        |          |    |    |         |         |             |                     |   |
| Compo                                             | nent O        | f       |     |                     |         |        |           |          |        |          |    |    |         |         |             |                     |   |
| Туре                                              | -             | -       | -   | Na                  | me      | -      | -         | -        | Code   |          |    |    |         | Active  |             |                     |   |
|                                                   | ition         |         |     | С                   | ontinui | ng Edu | cation    | ~        |        |          |    |    | Yes     | 3       |             |                     | ( |
| Certifica                                         |               |         |     |                     |         |        |           |          |        |          |    |    |         |         |             |                     |   |
| Attach<br>Add Ne<br>Choose<br>Attache             | e Files       |         |     |                     |         |        |           |          |        |          |    |    |         |         |             |                     |   |
| Attach<br>Add Ne<br>Choose<br>Attache<br>Location | e Files       | > Certi |     | n > Cert<br>st Modi |         |        | ponents   |          | \$ Dat | e Modifi | ed |    |         | ≑ Ty    | pe          | \$ Size             |   |

Because we are keeping things simple in relation to tracking, many fields are not used but the following are required:

✓Name – Enter the course name for component.

✓ **Type: COEC** or **COEN** (you will need to make one component for each COE type) **IMPORTANT!** For the component to automatically update the Code of Ethics fields on the Real Estate tab, this MUST be completed!

✓ Is Active: enabled by default (needs to be checked for the component to be available)

✓ Hours Earned / Credits Earned – Enter the hours received for attendance.

✓ **Documentation Template** – Point to the component certificate template created/customized previously.

Component Of – This must be attached by selecting your
 Continuing Education Certification. (If default certification is selected in General Settings, this will automatically populate.) If not attached
 to the certification, attendees will not be enrolled or receive credit.

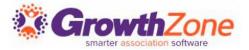

NOTE: Always use version 2 of the registration. Key features are tied to this version which include the option to utilize custom fields attached to registration and certificates. As of November 30, all new events will default to Version 2 and Version 1 will no longer be available.

| Name                                                                                                    | Status                                                                                 | Publish Date 🕕 🕕 |
|----------------------------------------------------------------------------------------------------|----------------------------------------------------------------------------------------|------------------|
| New Event                                                                                                    | Approved                                                                               | ✓ 3/30/2021      |
| Category                                                                                                    | Calendar                                                                               |                  |
| Continuing Education 👻                                                                                                    | Mai                                                                                    | n Calendar 🔻     |
| Payment Gateway This event is currently using your default event payment gateway (set in >Setup> Event Settings) To change the gateway for this particular event, select a different payment below Select a Payment Gateway | Registration Version<br>Version 2<br>Event has Exhibitors<br>Event has Sessions/Breako | uts              |
| Send Reminder Email to Registrants 48<br>hours Prior                                                                                                    |                                                                                        |                  |

GZ Knowledge Base: Select Event Registration Version

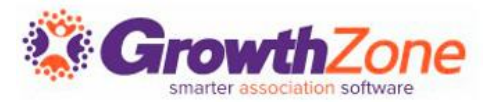

Additional Attendee Setup Options:

- Registration Form Settings
- Custom Fields
- Registration Types: <u>Free</u>, <u>Simple Paid</u>, <u>Table/Team</u>, <u>Advanced</u>
- Registration Discounts
- Additional Items
- Instructions and Confirmation Messaging

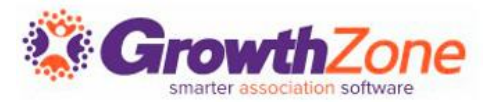

#### **Custom Fields**

Individual Custom Fields: If using the individual custom fields you must ensure that 'Is for Attendee' is selected as an additional property and applied to specific registration types under advanced settings.

Event Custom Fields: Any event specific custom fields can be tied to registration and pulled into event reporting for specific event. These custom event fields can be tracked via reports but will not merge into event certificates.

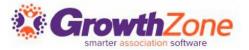

Once the event is created, you can attach the appropriate component to it on the Overview tab. This will pull in the component, code, instructor, and hours or credits that will be earned.

| Continuing Education | ation  |             |              |                |         |
|----------------------|--------|-------------|--------------|----------------|---------|
| Component            | Code   | Instructor  | Hours Earned | Credits Earned | Actions |
| Test Cert Course 1   | ABC123 | Shelly Test | 2            |                | / x     |

Alternatively, you can create a new component from within the event by clicking the orange "+" and filling out the required fields.

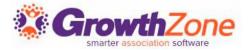

<u>Marking the attendee as "Attended"</u> in that event will mark that component as completed, and will update the Code of Ethics section in their Real Estate tab. It will then sync to NRDS/M1.

| earch                                             |                           |                                                                                                    |
|---------------------------------------------------|---------------------------|----------------------------------------------------------------------------------------------------|
| earch                                             |                           | Ifo InDevelopment Real Estate Activity Communication Billing Web Content Tasks Engagement Files                                                                               |
|                                                   |                           |                                                                                                    |
| Status 🌩 🛛 First Name 🌩 🕹 Last Name 🌩 Organizatio | ion 🛊 Attended/Showed 🌩 🗳 | A MLS - CoreLogic /X                                                                                                    |
| Attended 🗸 Ivy Archive Shelly's DB                | INTERNAL No               | Yes MLS Id                                                                                                    |
| Attended 🗸 Cally Cupcakes Bay Lake Co             | Coffee Yes                | Realtor Strowth MLS No                                                                                                    |
| Attended V Cally Cupcakes Cally's Cupc            | icakes Yes                |                                                                                                    |
| Attended V Jamie Fraser Fraser's Rid              | dge Yes                   | 3/15/2021<br>70007075 Status                                                                                                    |
| Attended 🗸 Claire Fraser Fraser's Rid             | dge Yes                   | 7075 Password                                                                                                    |
| Attended V Fergus Fraser Fraser's Rid             | dge Yes                   | 4561237 LockBox /                                                                                                    |
| Attended 🗸 Jared Kincaid Shelly's DB              | INTERNAL Yes              | (Residential) 100 - General Residential Sales<br>2 Office ID NRDS OFFICE ID                                                                                                   |
| Attended 🗸 Cersei Lannister King's Land           | ding Yes                  | No         Code of Ethics         Course Number         Course Year         Association           No         11/16/2021         COEC         2021C6         2021         7075 |
|                                                   |                           | 2010 Crestview Lane Brainerd MN<br>Secondary Member(S)<br>Sync to NRDS   Office NRDS ID Member Type License Number Status Subclass                                            |
|                                                   | Cancel                    | ne Home None to display                                                                                                    |

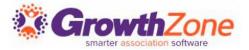

When a component is completed, attendees will receive:

- An email with their certificate attached (after being marked as attended by staff)
- Access to their certificates in the Info Hub

| AY CONTINUING EE                | UCATION        |           |          |       |         |         |         |                                                                                                    |
|---------------------------------|----------------|-----------|----------|-------|---------|---------|---------|----------------------------------------------------------------------------------------------------|
| CERTIFICATION                   | STATUS         | START     | COMPLETE | HOURS | CREDITS | EXPIRES | ACTIONS | pad document for The Dirty Dozen WEBINAR                                                                                                    |
| Ongoing Continuing<br>Education | In<br>Progress | 12/1/2019 |          | 59    | 12      |         |         | bad document for Farm Vehicles and Equipment Coverage WEBINAR (0 Bytes)<br>bad document for Homeowners Hot TopicsWhat You Need to Know WEBINA (0 Bytes)<br>pad document for Life InsuranceBenefits for the Living WEBINAR (0 Bytes) |
|                                 |                |           |          |       |         |         |         | nload document for ACSR #2 - Personal Automobile Insurance (0 Bytes)<br>nload document for Dispelling the Myths of Workers' Compensation (0 Bytes)                                                                                  |
|                                 |                |           |          |       |         |         |         | nload document for Personal Auto Hot TopicsWhat You Need to Know WEBINAR Personal Auto Hot Topics<br>t You Need to Know WEB (0 Bytes)                                                                                               |
|                                 |                |           |          |       |         |         | Dow     | nload document for Cyber Liability WEBINAR Cyber Liability WEBINAR (0 Bytes)<br>nload document for E&O Roadmap to Homeowners Insurance WEBINAR E&O Roadmap to Homeowners<br>rance WEBINAR (0 Bytes)                                 |
|                                 |                |           |          |       |         |         | 5 m m   | nload document for Ethically Speaking Ethically Speaking (0 Bytes)                                                                                                    |

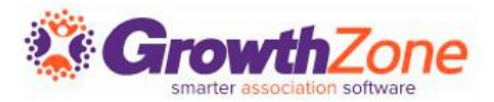

# You can track any/all contact's progress on the **Tracking** tab within the Certifications module.

| arch          |   | Show only 🔻                       | Cust | omize Results |                  |   |      |      |                         |              | O       | Add |
|---------------|---|-----------------------------------|------|---------------|------------------|---|------|------|-------------------------|--------------|---------|-----|
| Contact Name  | ÷ | Certification Name                | ÷    | Start Date    | \$<br>% Complete | ÷ | Hr ‡ | Cr   | \$<br>Completed Date \$ | Status  \$   | Actions |     |
| Claude Monet  |   | GrowthZone Training Certification |      | 2/8/2019      |                  |   | 0.00 | 0.00 | 2/8/2019                | In Progress  | ~ x     |     |
| Frank Mayers  |   | GrowthZone Training Certification |      | 1/12/2018     |                  |   | 0.00 | 0.00 | 11/8/2018               | Active       | < ₹     | ×   |
| losie Mayson  |   | GrowthZone Training Certification |      | 1/15/2018     |                  |   | 0.00 | 0.00 | 1/15/2018               | Admin Review | < ×     |     |
| anna Macaroon |   | GrowthZone Training Certification |      | 2/8/2019      | 100              |   | 0.00 | 0.00 | 2/8/2019                | Active       | V ±     | ×   |

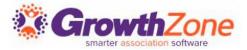

You can also view a contact's progress and access their certificates via the Profile tab of their contact record.

| intact Info 🖉 🖸                                                                                                | Memberships                      | Edit Certification Contact Enrollment                                                                                                    |
|----------------------------------------------------------------------------------------------------|----------------------------------|----------------------------------------------------------------------------------------------------|
| ailing                                                                                                    | None to display                  |                                                                                                    |
| ork                                                                                                    | Related Individuals              |                                                                                                    |
|                                                                                                    | Parent Name Child Name           | Certification Program Certification Status Started                                                                                                    |
| usical and a second second second second second second second second second second second second second second | None to display                  | Ongoing Continuing Education In progress v 12/1/2019                                                                                                    |
| ork                                                                                                    |                                  | Completed On Expires                                                                                                    |
|                                                                                                    | Professional                     |                                                                                                    |
| sinesses                                                                                                    | None to display                  |                                                                                                    |
| Staff - Admin                                                                                                  | Communication                    | Hours Earned                                                                                                    |
| ts/Committees                                                                                                  | 3/26/2021<br>2:42 PM             | Hours Earned                                                                                                    |
| 6/10/2020 Staff Liaison                                                                                        | 2/42 PM<br>3/26/2021<br>10:28 AM | Credits Earned                                                                                                    |
|                                                                                                    |                                  | 12.00                                                                                                    |
| tivity                                                                                                    | 3/26/2021<br>10:27 AM            | Continuing Education Components                                                                                                    |
| 26/2021 Event<br>Registration                                                                                  | 3/26/2021<br>10:24 AM            | Continuing Education Components           Search         Completed         Customize Results         Completed         Clear All                                                                        |
| 26/2021 Event Registration                                                                                     | 3/26/2021<br>10:22 AM            | Search Completed V Customize Results Completed X [Clear All]                                                                                                    |
| 26/2021 Event<br>Registration                                                                                  |                                  |                                                                                                    |
| 26/2021 Event<br>Registration                                                                                  |                                  | Type                                                                                                    |
|                                                                                                    |                                  | Course         E&O Roadmap to Homeowners Insurance WEBINAR         3         3         12/17/2020           Course         Cyber Liability WEBINAR         3         3         12/17/2020         ✓     |
| 26/2021 Event<br>Registration                                                                                  |                                  | Course Order Laburity Webrickink You Need to Know WEB 3 3 12/17/2020 V                                                                                                    |
| tegories                                                                                                    |                                  | Course Ethicity Speaking and the topics that not need to find when a 3 3 3 3/2/4/2021                                                                                                    |
| siness Category                                                                                                |                                  |                                                                                                    |
|                                                                                                    |                                  | Files                                                                                                    |
| signed Staff G                                                                                                 |                                  |                                                                                                    |
| ne to display                                                                                                  |                                  | Files<br>Download document for Personal Auto Hot TopicsWhat You Need to Know WEBINAR Personal Auto Hot TopicsWhat You Need to Know WEB                                                                  |
| ntinuing Education                                                                                             |                                  | Download document for Personal Add not popus_main too need to halow witching resident add not ropics_what rou need to know witch<br>Download document for Cyber Liability WEBINAR (0 BYEINAR (0 BYEINS) |
| me Status Start Date Completed Date Hr Cr Actions                                                              |                                  | Download document for E&O Roadmap to Homeowners Insurance WEBINAR E&O Roadmap to Homeowners Insurance WEBINAR (0 Bytes)                                                                                 |
| going Continuing Education In Progress 12/1/2019 12 12                                                         |                                  | Download document for Ethically Speaking Ethically Speaking (0 Bytes)                                                                                                    |
|                                                                                                    |                                  |                                                                                                    |

## Reporting

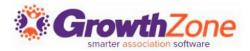

## Access the <u>Code of Ethics –</u> <u>Agents</u> report to track progress and report on agents that may be missing completions.

| Contact Type                                                                                                    |                                                                                                    | Membership Sta                                                                                                    | tus N                                                                                                    | Membership Level                                                                                                    |                                                                                                    |                                                                                                    |                                                                                                    |     |  |
|----------------------------------------------------------------------------------------------------|----------------------------------------------------------------------------------------------------|----------------------------------------------------------------------------------------------------|----------------------------------------------------------------------------------------------------|----------------------------------------------------------------------------------------------------|----------------------------------------------------------------------------------------------------|----------------------------------------------------------------------------------------------------|----------------------------------------------------------------------------------------------------|-----|--|
| Agent                                                                                                    | ~                                                                                                    |                                                                                                    | ne Selected 👻                                                                                                    | None Selected                                                                                                    | ▼ None Selected ▼                                                                                                    |                                                                                                    |                                                                                                    |     |  |
| Membership Ca                                                                                                    | ategory                                                                                                    | Tags                                                                                                    | s                                                                                                    | state Province                                                                                                    | Missing Code of Ethio                                                                                                    | cs for Current Cycle                                                                                                    |                                                                                                    |     |  |
| N                                                                                                    | Ione Selected 🔻                                                                                                    | Add Tags                                                                                                    |                                                                                                    | None Selected 🔻                                                                                                    |                                                                                                    |                                                                                                    |                                                                                                    |     |  |
| Select Criteri                                                                                                    | a/Filters                                                                                                    |                                                                                                    |                                                                                                    |                                                                                                    |                                                                                                    |                                                                                                    |                                                                                                    |     |  |
| Criteria / Filters                                                                                                    | 8                                                                                                    |                                                                                                    |                                                                                                    |                                                                                                    |                                                                                                    |                                                                                                    |                                                                                                    |     |  |
| +                                                                                                    |                                                                                                    |                                                                                                    |                                                                                                    |                                                                                                    |                                                                                                    |                                                                                                    |                                                                                                    |     |  |
|                                                                                                    |                                                                                                    |                                                                                                    |                                                                                                    |                                                                                                    |                                                                                                    |                                                                                                    |                                                                                                    |     |  |
| Display Optio                                                                                                    | ons                                                                                                    |                                                                                                    |                                                                                                    |                                                                                                    |                                                                                                    |                                                                                                    |                                                                                                    |     |  |
| Fields to Display                                                                                                    |                                                                                                    |                                                                                                    | Summarize By                                                                                                    |                                                                                                    | Display Mode                                                                                                    |                                                                                                    |                                                                                                    |     |  |
| Contact Name, Default Email, Default Phone,<br>Primary Business, Code of Ethics Latest Course Number                                                          |                                                                                                    | Number                                                                                                    | ***                                                                                                    | × ×                                                                                                    | Detail                                                                                                    | ~                                                                                                    |                                                                                                    |     |  |
| , Code of Ethio                                                                                                    | cs Latest Date, Code of Ethics Late<br>MLS ID, NRDS ID ▼                                                                                                    | st Year,                                                                                                    |                                                                                                    | Add Summarize By                                                                                                    |                                                                                                    |                                                                                                    |                                                                                                    |     |  |
|                                                                                                    |                                                                                                    |                                                                                                    |                                                                                                    |                                                                                                    |                                                                                                    |                                                                                                    |                                                                                                    |     |  |
|                                                                                                    |                                                                                                    |                                                                                                    |                                                                                                    |                                                                                                    |                                                                                                    |                                                                                                    |                                                                                                    |     |  |
| esults: 1387                                                                                                    |                                                                                                    |                                                                                                    |                                                                                                    |                                                                                                    |                                                                                                    | K K Pa                                                                                                    | age 1 of 14                                                                                                    | Þ   |  |
|                                                                                                    | Default Email \$                                                                                                    | Default<br>Phone ≑                                                                                                    | Primary Business ¢                                                                                                    | Code of Ethics<br>Latest Date                                                                                                    | Code of Ethics Latest<br>Course Number ≎                                                                                                    | Code of Ethics<br>Latest Year \$                                                                                                    |                                                                                                    |     |  |
| contact Name ≎                                                                                                    | Default Email ≑<br>jmoshertowle@cbplourde.com                                                                                                    |                                                                                                    | Primary Business <b>\$</b><br>Coldwell Banker Plourde Real E                                                                                                    |                                                                                                    |                                                                                                    | Code of Ethics                                                                                                    |                                                                                                    | MLS |  |
| ontact Name ≎<br>odie Mosher-Towle                                                                                                    |                                                                                                    | Phone \$ (207) 432-                                                                                                    |                                                                                                    | Latest Date                                                                                                    | Course Number \$                                                                                                    | Code of Ethics<br>Latest Year ≎                                                                                                    | NRDS ID \$                                                                                                    | MLS |  |
| contact Name ≎<br>odie Mosher-Towle<br>itephen Robe                                                                                                    | jmoshertowle@cbplourde.com                                                                                                    | Phone <b>\$</b><br>(207) 432-<br>6005                                                                                                    | Coldwell Banker Plourde Real E                                                                                                    | Latest Date                                                                                                    | Course Number 🗢<br>2021C6                                                                                                    | Code of Ethics<br>Latest Year ≎<br>2021                                                                                                    | NRDS ID ≑<br>466501363                                                                                                    | MLS |  |
| Contact Name ♦<br>Iodie Mosher-Towle<br>Stephen Robe<br>Paul Emery                                                                                            | jmoshertowle@cbplourde.com<br>srobe@canacre.com                                                                                                    | Phone \$ (207) 432- 6005 (207) 680- 8031                                                                                                    | Coldwell Banker Plourde Real E<br>Canacre (USA) Brokerage Inc                                                                                                    | Latest Date           11/10/2021           11/8/2021           11/7/2021                                                                                                    | Course Number ≑<br>2021C6<br>2021C6                                                                                                    | Code of Ethics<br>Latest Year \$<br>2021<br>2021                                                                                                    | NRDS ID \$ 466501363 467500308                                                                                                    | MLS |  |
| Contact Name ≎<br>Iodie Mosher-Towle<br>Stephen Robe<br>Paul Emery<br>Shawna Wells                                                                            | jmoshertowle@cbplourde.com<br>srobe@canacre.com<br>emeryp@myfairpoint.net                                                                                                    | Phone ≑           (207) 432-<br>6005           (207) 680-<br>8031           (207) 474-<br>9553           (207) 474-<br>9553                                                                                                    | Coldwell Banker Plourde Real E<br>Canacre (USA) Brokerage Inc<br>Allied Realty                                                                                                    | Latest Date           11/10/2021           11/8/2021           11/7/2021                                                                                                    | Course Number ≑           2021C6           2021C6           2021C6                                                                                                    | Code of Ethics           Latest Year \$           2021           2021           2021           2021                                                                                                    | NRDS ID ≑           466501363           467500308           466500131                                                                                                    | MLS |  |
| contact Name ≎<br>odie Mosher-Towle<br>tephen Robe<br>'aul Emery<br>thawna Wells<br>amuel Punderson                                                           | jmoshertowle@cbplourde.com<br>srobe@canacre.com<br>emeryp@myfairpoint.net<br>ShawnaWells@outlook.com                                                                                                    | Phone ≑           (207) 432-<br>6005           (207) 680-<br>8031           (207) 680-<br>8031           (207) 474-<br>9553           (207) 474-<br>92220                                                                                                    | Coldwell Banker Plourde Real E<br>Canacre (USA) Brokerage Inc<br>Allied Realty<br>Vallee Harwood & Blouin Real Esta                                                                                                  | Latest Date           11/10/2021           11/8/2021           11/7/2021           ate         11/3/2021                                                                                     | Course Number ◆           2021C6           2021C6           2021C6           2021C6           2021C6                                                                                                    | Code of Ethics<br>Latest Year \$           2021           2021           2021           2021           2021                                                                                                    | NRDS ID ≑           466501363           4665001301           466500131           4665001144                                                                              | MLS |  |
| iontact Name \$<br>odie Mosher-Towle<br>itephen Robe<br>iaul Emery<br>ihawna Wells<br>iamuel Punderson<br>iristina Stewart                                    | jmoshertowle@cbplourde.com<br>srobe@canacre.com<br>emeryp@myfairpoint.net<br>ShawnaWells@outlook.com<br>spunderson@sugarloaf.com                                                                                                 | Phone \$           (207) 432-<br>6005           (207) 432-<br>6005           (207) 432-<br>600-<br>(207) 474-<br>52220           (207) 474-<br>52220           (207) 622-<br>2220           (207) 237-<br>200           (207) 557-<br>4644           (207) 557-<br>4644 | Coldwell Banker Plourde Real E<br>Canacre (USA) Brokerage Inc<br>Allied Realty<br>Vallee Harwood & Blouin Real Estate<br>Mountainside Real Estate                                                                    | Latest Date           11/10/2021           11/8/2021           11/7/2021           ate           11/3/2021           10/31/2021                                                              | Course Number •           2021C6           2021C6           2021C6           2021C6           2021C6           2021C6           2021C6                                                                                      | Code of Ethics           2021           2021           2021           2021           2021           2021           2021           2021           2021           2021           2021           2021                                                                                                    | NRDS ID ÷           466501363           467500308           466500131           466501144           83600405                                                             | MLS |  |
| iontact Name \$<br>odie Mosher-Towle<br>itephen Robe<br>aul Emery<br>ihawna Wells<br>iamuel Punderson<br>iristina Stewart<br>Michael Laflin                   | jmoshertowle@cbplourde.com<br>srobe@canacre.com<br>emeryp@myfairpoint.net<br>ShawnaWells@outlook.com<br>spunderson@sugarloaf.com<br>kstewart@rizzomattson.com                                                                    | Phone \$           (207) 432-<br>(207) 432-<br>(207) 680-<br>8031           (207) 455-<br>(207) 474-<br>5553           (207) 622-<br>2220           (207) 237-<br>2100           (207) 557-<br>4644           (207) 629-                                                | Coldwell Banker Plourde Real E<br>Canacre (USA) Brokerage Inc<br>Allied Realty<br>Vallee Harwood & Blouin Real Estate<br>Mountainside Real Estate<br>Coldwell Banker Rizzo Mattson                                   | Latest Date           11/10/2021           11/8/2021           11/7/2021           ate         11/3/2021           10/31/2021           10/27/2021                                           | Course Number                                                                                                    | Code of Ethics<br>Latest Year \$           2021           2021           2021           2021           2021           2021           2021           2021           2021           2021           2021           2021           2021           2021                                                          | NRDS ID ÷           466501363           467500308           466500131           466501144           83600405           466501153                                         | MLS |  |
| Contact Name \$<br>Iodie Mosher-Towle<br>Stephen Robe<br>Paul Emery<br>Shawna Wells<br>Samuel Punderson<br>Gristina Stewart<br>Michael Laflin<br>Anna Boucher | jmoshertowle@cbplourde.com<br>srobe@canacre.com<br>emeryp@myfairpoint.net<br>ShawnaWells@outlook.com<br>spunderson@sugarloaf.com<br>kstewart@rizzomattson.com<br>Mike@LaflinWolfingtonRealty.com                                 | Phone \$           (207) 432-<br>6005           (207) 680-<br>8031           (207) 680-<br>8031           (207) 622-<br>2220           (207) 622-<br>207-622-                                                                                                    | Coldwell Banker Plourde Real E<br>Canacre (USA) Brokerage Inc<br>Allied Realty<br>Vallee Harwood & Blouin Real Estate<br>Mountainside Real Estate<br>Coldwell Banker Rizzo Mattson<br>Laflin & Wolfington Realty Inc | Latest Date           11/10/2021           11/8/2021           11/7/2021           11/3/2021           ate         11/3/2021           10/31/2021           10/25/2021                       | Course Number •           2021C6           2021C6           2021C6           2021C6           2021C6           2021C6           2021C6           2021C6           2021C6           2021C6           2021C6           2021C6 | Code of Ethics           2021           2021           2021           2021           2021           2021           2021           2021           2021           2021           2021           2021           2021           2021           2021           2021           2021                               | NRDS ID ÷           466501363           466500131           466501144           83600405           466501153           466500170                                         | MLS |  |
| Contact Name 🕈                                                                                                    | jmoshertowle@cbplourde.com<br>srobe@canacre.com<br>emeryp@myfairpoint.net<br>ShawnaWells@outlook.com<br>spunderson@sugarloaf.com<br>kstewart@rizzomattson.com<br>Mike@LaflinWolfingtonRealty.com<br>annaboucher@rizzomattson.com | Phone €           (207) 432-<br>6003           (207) 680-<br>8031           (207) 680-<br>8031           (207) 620-<br>2220           (207) 622-<br>2000           (207) 557-<br>629-<br>9221           (207) 629-<br>9221           (207) 622-<br>9000                 | Coldwell Banker Plourde Real E<br>Canacre (USA) Brokerage Inc<br>Allied Realty<br>Vallee Harwood & Blouin Real Estat<br>Mountainside Real Estate<br>Coldwell Banker Rizzo Mattson<br>Laflin & Wolfington Realty Inc  | Latest Date           11/10/2021           11/8/2021           11/7/2021           ate         11/3/2021           10/31/2021           10/27/2021           10/25/2021           10/22/2021 | Course Number                                                                                                    | Code of Ethics           2021           2021           2021           2021           2021           2021           2021           2021           2021           2021           2021           2021           2021           2021           2021           2021           2021           2021           2021 | NRDS ID ÷           466501363           467500308           466500131           466501144           83600405           466501153           466500370           466500635 | MLS |  |

## Reporting

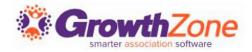

| Membership Type(s)     Level     Membership Status       None Selected •     None Selected •     - No Choice -       Exclude Tag(s)     Invoice Date     Open Balance       Add Exclude Tag(s)     No Dates Selected • | None Selected     None Selected     No Choice       Exclude Tag(s)     Invoice Date     Open Balance       Add Exclude Tag(s)     No Dates Selected | roker Filter           |  |
|----------------------------------------------------------------------------------------------------|----------------------------------------------------------------------------------------------------|------------------------|--|
| Add Exclude Tag(s) No Dates Selected 👻                                                                                                    | Add Exclude Tag(s) No Dates Selected 👻                                                                                                    |                        |  |
|                                                                                                    |                                                                                                    |                        |  |
| Missing Code of Ethics                                                                                                    | Missing Code of Ethics                                                                                                    | Add Exclude Tag(s)     |  |
|                                                                                                    |                                                                                                    | Missing Code of Ethics |  |

You can also filter <u>the Broker</u> <u>tab</u> to "Missing Code of Ethics" and email your brokers a list of their agents that have not yet completed their COE for the cycle!

| currently in a staging | database. | Please note: <b>any changes m</b> | ade to the dat | a in this databa | se will n | ot transfer to  | o your li | ve database.                  |              |                              |     |
|------------------------|-----------|-----------------------------------|----------------|------------------|-----------|-----------------|-----------|-------------------------------|--------------|------------------------------|-----|
| lemberships S          | ubmitted  | Applications Unpaid               | Broker         | s InDevelopme    | nt        |                 |           |                               |              |                              |     |
| Search                 |           | Customize Results                 | ✓ Cu           | stomize Results  | Mis       | sing Code of Et | hics 🗙    | [Clear All]                   | Г            | 📕 - 🛛 Actions -              | 1   |
|                        |           |                                   |                |                  |           |                 |           |                               |              | Email Missing Code of Ethics |     |
| Broker Name            | \$        | Email                             |                |                  | \$        | Agents          | \$        | Open Invoices                 | \$<br>Balanc | Email Invoices               |     |
| Adrianna Wicks         |           | awicks@mailinator.com             |                | 1                |           | 4               |           | 2                             | \$105.0      | Print Invoices               | Act |
| Alicia Murphy          |           | alicia.murphy@mailinator.         | com            | 1                |           | 2               |           | 1                             | \$152.50     | 1                            | AC  |
| Christa Anderson       |           | christa.anderson@mailina          | tor.com        | 1                |           | 1               |           | <no invoices="" open=""></no> | \$0.00       | 1                            |     |
| Cupthia Allon          |           | oindv@lighthlast.not              |                |                  |           |                 |           |                               | 01E2 E0      |                              |     |

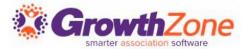

#### **Knowledge Base Articles**

<u>Code of Ethics and Continuing Education</u> <u>Code of Ethics – Agents Report</u> Broker Tab

## Questions?

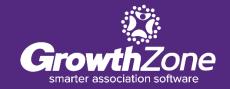

## **Training and Support**

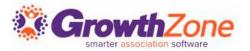

#### **Customer Service Hours:**

Monday-Friday: 8am to 5pm (Central) GZSupport@growthzone.com 800.825.9171, Option 4, then 2

#### **Online Support Documentation:**

GrowthZone Knowledge Base»

Training Calendar: View Training Event Calendar »

Live Chat: GrowthZone Support Portal (chat on far right) »